**Student Information System Crack With Full Keygen [Updated]**

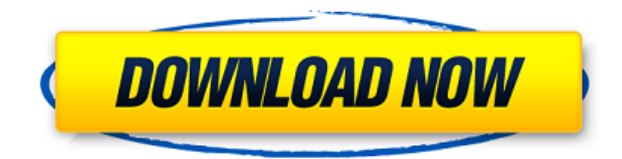

SIS is a data entry and data processing program designed to assist teachers from different grades to enter, view, process, and report on student attendance data. It allows a teacher to type the data directly into the appli Teachers can schedule reminders and notes for students through the school and attendance calendars. Reminders appear as grey buttons on the student and attendance calendars. Students can be automatically entered into the s through the student list window. Teachers can create, view, edit, process, print and sort student records. A teacher can view the report printable schedule by clicking on the Schedule button in the calendar window. A teach attendance can be automatically entered into the system through the student entry form. A teacher can view attendance by clicking on the Attendance button on the calendar window. To add a student from the student entry for A student entry form will appear on the right side of the screen. To import student data into the application, click the SIS Import button in the top left corner of the opening screen. A new student entry form will appear from the pull down menu to import attendance and other data from the selected data base. To import attendance data from a data base, click the pull down menu under Import Students. The pull down menu will list the data bas Select the appropriate college or school and click the Import button. The school calendar and attendance calendar can be viewed by clicking the Date button on the opening screen. The Attendance Calendar and Scheduling wind Calendar: The calendar lists the dates for the school year - Schedule: A date is selected in the calendar and the student schedule for that day will be displayed. The attendance status of each student can be viewed by clic Each reminder is displayed as a grey button on the calendar. A teacher can click a button to view the reminder. - Notes: Teacher notes for a student can be set up for each student. Notes appear as grey buttons on

Enter the statement for the macro below (see Note): SETUPDRIVELIST(ADMIN); MACRO SETUPDRIVELIST ADDUSER SETUPDRIVELIST ENDMACRO NOTE: There are a total of 8 (eight) fields that can be used for a password. \* Username: \* Pas masking: \* Password length: \* Password check: \* Password history: \* Restricts user access to authorized students or staff only. \* All users must be defined in the student and staff tables before the user can gain access. \* must have an enrollment in a course for a course password to be enabled. \* Enrollment course password cannot be used for the Main Menu or 'Entering the Main Menu'. \* Once users have an enrollment in a course, they can acce particular course. \* Each course has a default course password which is used to keep track of which courses are available for users. \* A new user's default course password is not defined. \* If a user has access to a course cannot enter the course. \* With a pass code in use, the course password will be erased. \* As a user types the password, the system will display characters to indicate the missing characters which are needed to complete the the screen. \* The length of the password should be a combination of characters and numbers. \* Example: \* Password must be at least 6 characters long. \* Password masking allows the administrator to mask (hide) certain chara administrator to hide the following characters: \* 7 characters - (semicolon) \* 6 characters - (period) \* 5 characters - (#) \* 4 characters - ((0) \* 2 characters - {) \* 1 characters - (^) \* A password of 6 characters or les the password must have 2edc1e01e8

## **Student Information System Crack+ Download X64 2022**

## **Student Information System Crack Activation Code Download [32|64bit] [Latest]**

Student Information System is a robust and flexible database software. It is designed to handle various schools and colleges. Key Features: • Search a student, faculty member or staff by his/her Name or S/N. • Borrow or Re Update or Delete the record using a check box. • Packing and Unpacking of Students. • Can save a report to a file. • Ability to display data for each semester or academic year. • Display a student's score in different subj in a given academic year. • Insert a line for a new record and edit fields with existing records in a particular row. • Print the selected data in a report. • Organize any data in a table view. • Can find Student, faculty, file. • Image, text and vector graphics. • Can create multiple user accounts. • Unique features of SIS: Can track expenses of the student. • Can link schools and colleges. • Can view the total student statistics. • Can imp software or as a part of the Data Base Management System. • Can export the data to Excel. • Can view the data of a particular semester as a PDF file. • Can set the options to start SIS. • Can clear the text of a field. • C in the database by pressing the F2 key. • Can export a particular database to a text file. • Can export all the data of a particular semester to a text file. • Can export a particular field as a text file. • Can export a r Import a particular field or a record to a database. • Can Export a particular field or a record in a text file. • Can Export a particular record as a text file. • Can import a text file into a database. • Can retrieve the

<https://joyme.io/nialapconsgo> <https://techplanet.today/post/thomas-e-marlin-solution-manual-process-controlrar-patched> <https://techplanet.today/post/bajar-libro-gratis-ingles-basico-a-ghio-d> <https://techplanet.today/post/hd-online-player-movavi-video-suite-18-video-making-software-edit-convert-capture-screen-and> <https://tealfeed.com/elcomsoft-wireless-security-auditor-40211-setup-jlfxl> <https://jemi.so/allan-mckay-venom-tutorial-free> <https://techplanet.today/post/dick-the-documentary-2013-1080p-bluray-x264-publichd-link-1>

## **What's New in the?**

The SIS records are used to capture student information, such as class enrollment, class roster, grade book and student activities, faculty information and student statistics. CATEGORY DETAILS: CLASSROOM FLAGS: DISPLAY HIS STUDENT TABLES: GRADEBOOK FLAGS: COURSES & CAMPUSES: COURSES & CAMPUSES: Multichannel EEG-fMRI study of childhood absence epilepsy. Although the anatomical localization of ictal electrical discharges is well established in well defined. In this study, we investigated the temporal and spatial distributions of blood oxygen level-dependent (BOLD) signals during ictal and interictal intervals in children with CAE using multichannel electroenceph patients with active CAE participated in this study. The patients were monitored using EEG, surface and intracranial electrodes, and fMRI while they were in a resting state. The EEG data were divided into ictal and interic on the scalp EEG and then averaged for each fMRI image. We evaluated the mean BOLD signal in selected fMRI cortical areas, including primary motor, parietal, and frontal regions, in the two periods. In all six patients, BO hemisphere compared with interictal intervals. The analysis of variance showed no statistically significant difference in BOLD signal intensities between ictal and interictal intervals. However, the relative signal intensi difference in the following cortical areas: parietal, frontal and temporal lobes. This study supports the hypothesis that children with CAE show right-hemispheric over-excitation.Morphologic and immunocytochemical characte mice treated with N-methyl-N'-nitro-N-nitrosoguanidine. A simple model of human colorectal cancer in nude mice was developed by the subcutaneous transplantation of human colorectal adenocarcinoma into the right side of the

## **System Requirements:**

Windows 10, Windows 8.1, Windows 8, Windows 7 OS X 10.6, OS X 10.5 PlayStation 4 Xbox One Minimum: OS: Windows 7 SP1 64-bit (All editions) Processor: Intel Core 2 Duo Memory: 4 GB RAM Graphics: NVIDIA GeForce 9600M GS Netw Compatible Sound Card Hard Drive: 12 GB available space Additional Notes: (games may not

<http://www.landtitle.info/wp-content/uploads/2022/12/kaeskala.pdf> <https://varonskeliste.no/wp-content/uploads/2022/12/NetTime-Crack-With-Full-Keygen-Free-Download.pdf> <https://www.portalvivienda.cl/wp-content/uploads/2022/12/BDViewer-Crack-Download-2022-New.pdf> <https://shobaddak.com/wp-content/uploads/2022/12/jaydani.pdf> <https://businessdirectorychicago.com/wp-content/uploads/2022/12/SnipSnip-Portable-Crack-Product-Key-Full-Free-Download-WinMac-Latest.pdf> <https://jhutchinsonfay.com/wp-content/uploads/2022/12/Quick-Pallet-Maker.pdf> <https://www.grenobletrail.fr/wp-content/uploads/2022/12/ottcarl.pdf> <http://hirupmotekar.com/wp-content/uploads/DOM-Wizard.pdf> <https://oiseauheureux.xyz/wp-content/uploads/2022/12/TListLink-Crack-Keygen-Full-Version-Free-For-Windows-2022.pdf> <https://f3holycity.com/hash-generator-text-to-sha1-crack-for-pc/>